## **DICHIARAZIONE SOSTITUTIVA DELL'ATTO DI NOTORIETA'**

(art. 21 D.P.R. 28/12/2000 n. 445)

## **Da produrre a privati**

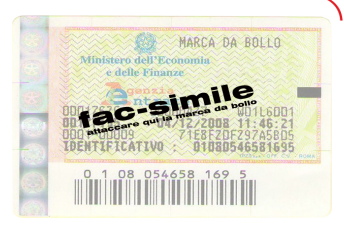

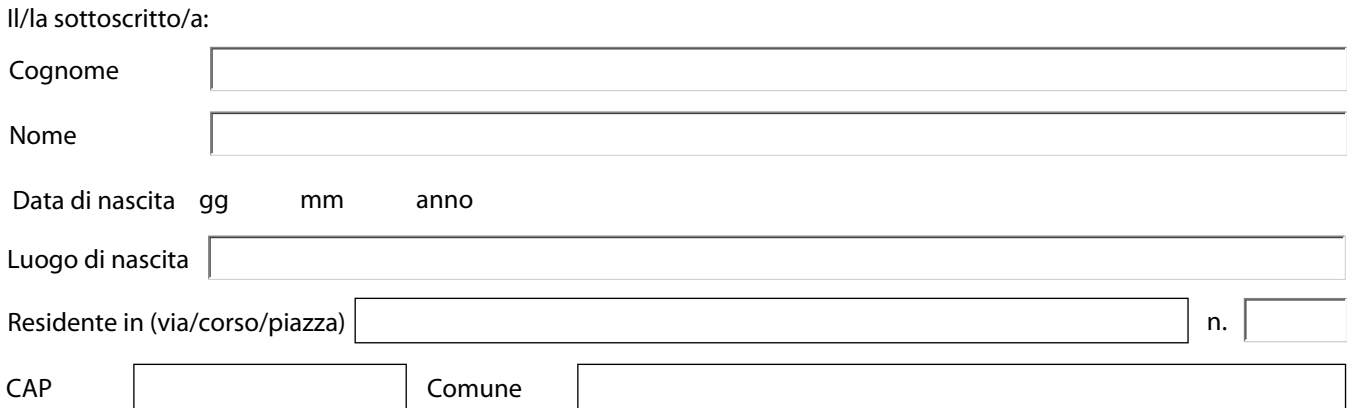

Consapevole delle sanzioni penali, nel caso di dichiarazioni non veritiere, di formazione o uso di atti falsi, richiamate dall'art. 76 D.P.R. n. 445 del 28/12/2000 e che i benefici conseguenti alla dichiarazione non veritiera decadono a norma dell'art. 75 dello stesso D.P.R.

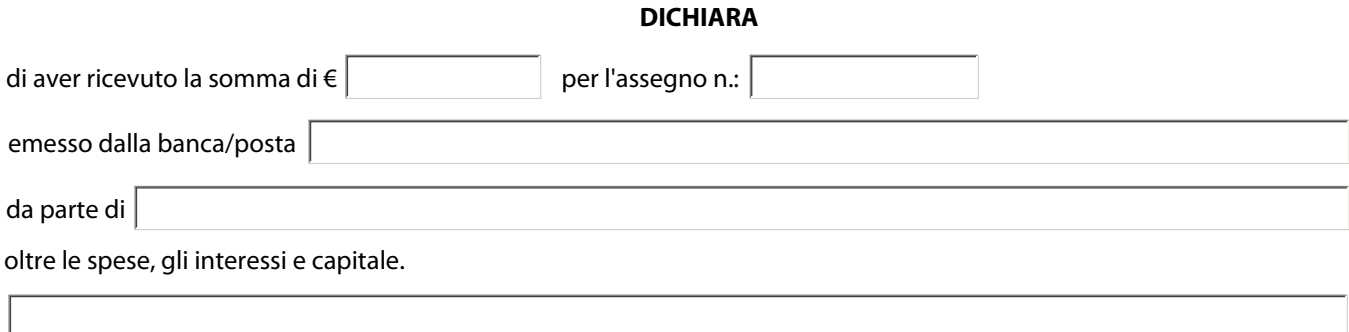

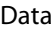

Firma del dichiarante:

## **AUTENTIFICAZIONE DELLA SOTTOSCRIZIONE**

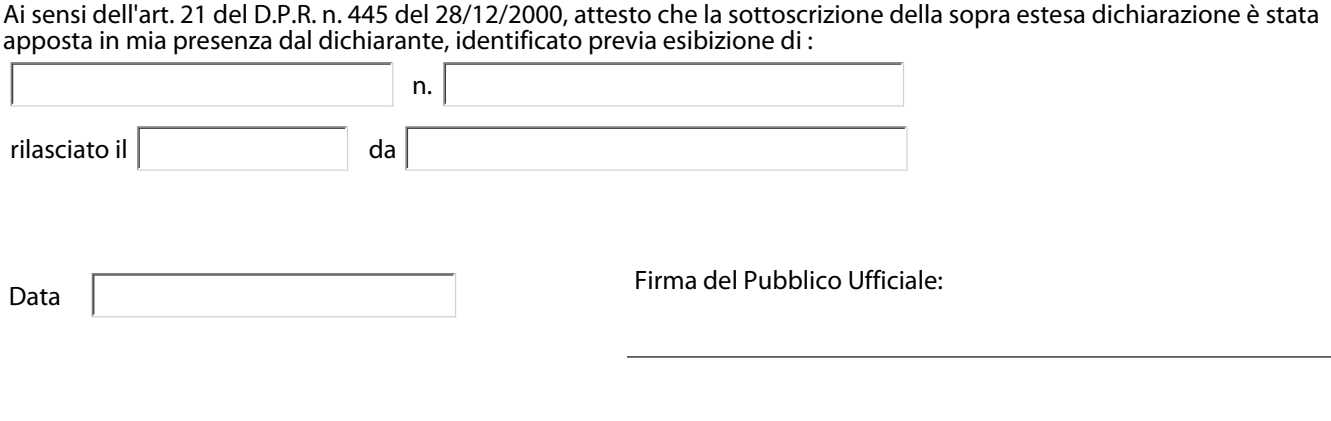

Stampa